Wpisz brakujące litery, odczytaj wyrazy, pokoloruj tyle pól ile jest sylab.

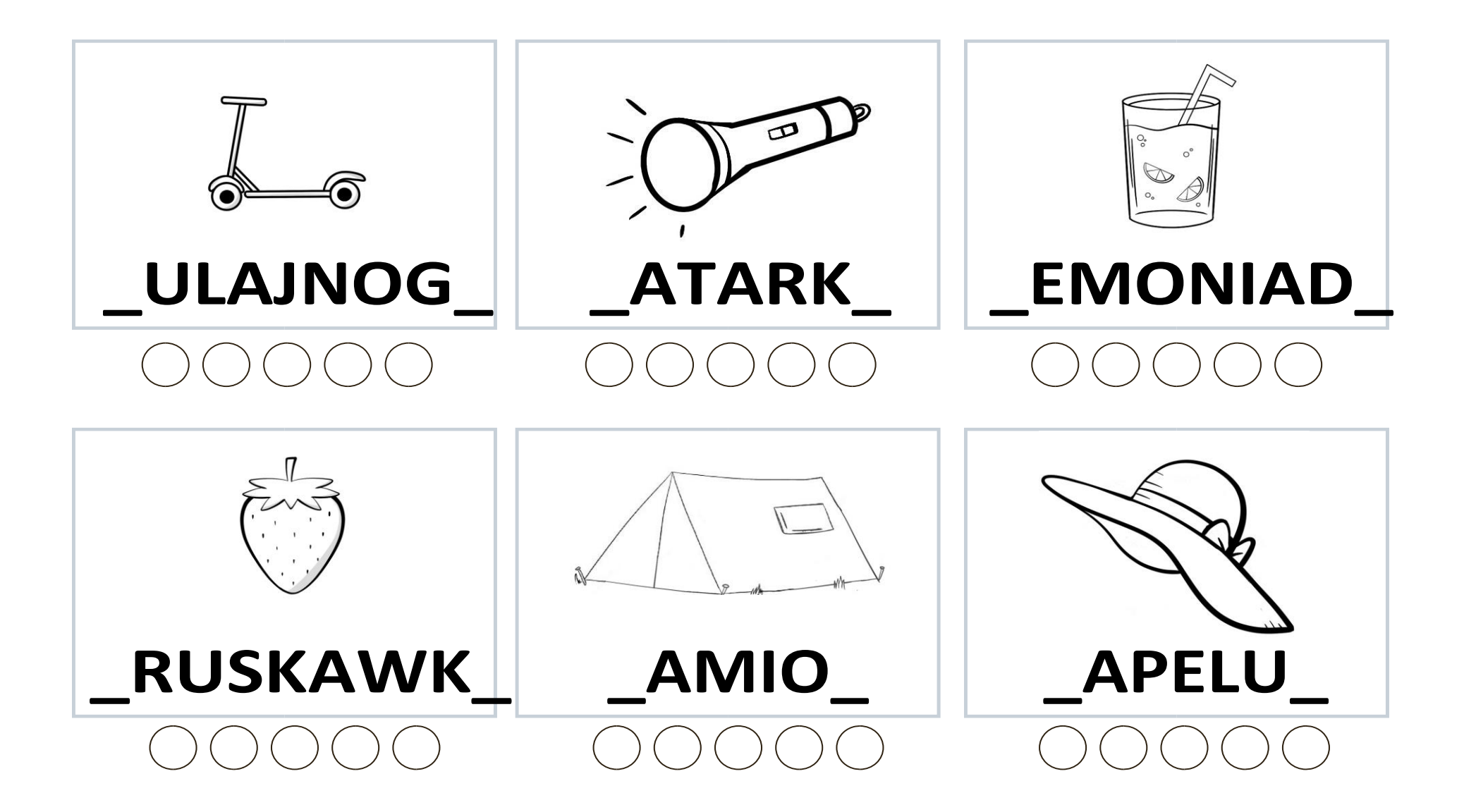